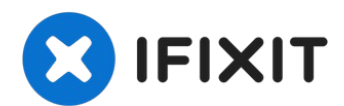

# **Logitech MX518 Gaming Maus Scrollrad zur Reinigung ausbauen**

Das Scrollrad dieser Gaming-Maus hat Löcher,...

Geschrieben von: Ben

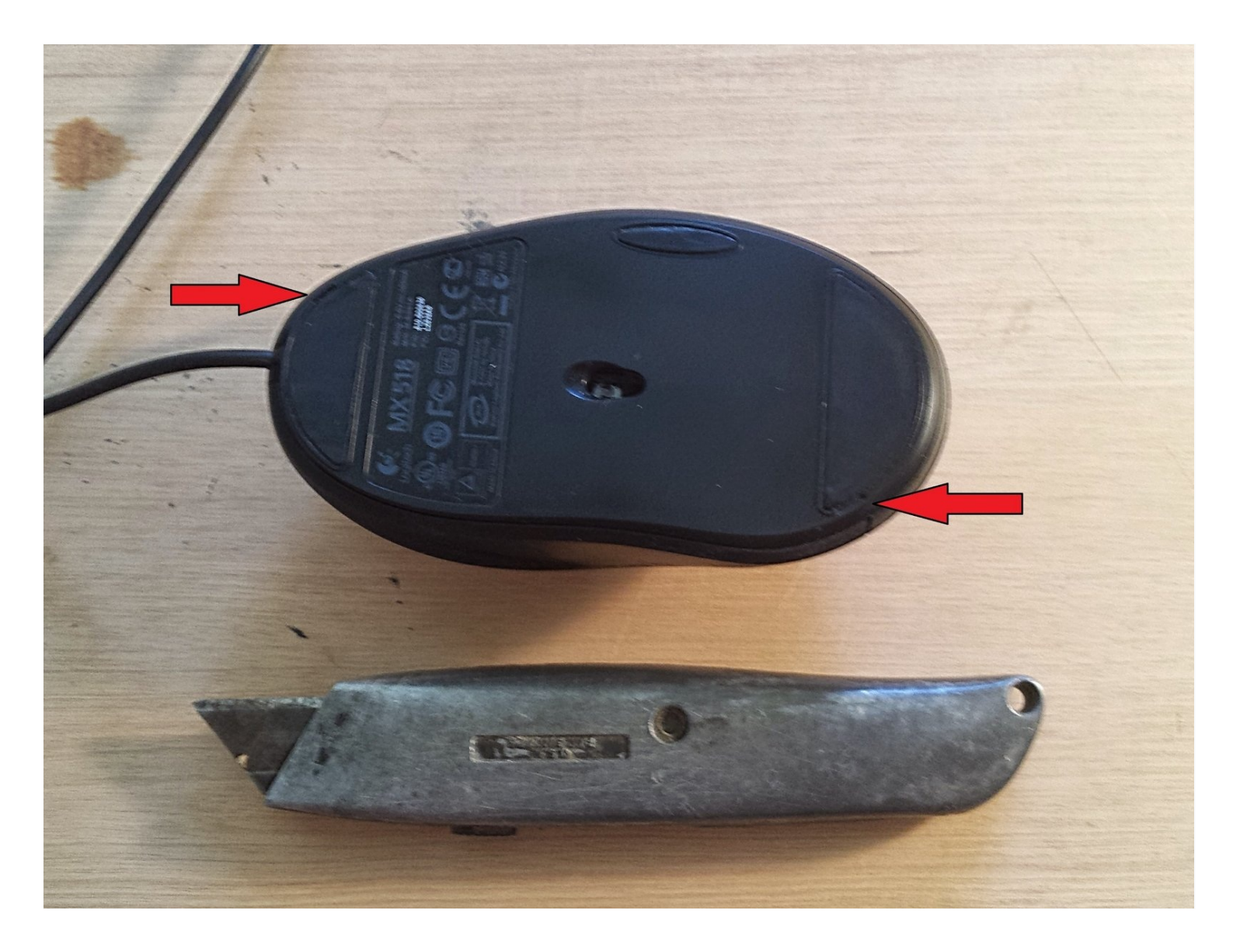

# **EINLEITUNG**

Das Scrollrad dieser Gaming-Maus hat Löcher, die der optische Sensor verwendet, um zu erkennen, wann sich das Rad dreht. Wenn Schmutz oder andere Fremdkörper den Sensor oder die Löcher verdecken, funktioniert das Scrollrad nicht mehr oder nur noch sporadisch. In dieser Anleitung erfährst du, wie du die Maus öffnest und die Scrollrad-Baugruppe zur Reinigung auseinander nimmst.

## **WERKZEUGE:**

Phillips #0 [Screwdriver](https://www.ifixit.com/products/phillips-0-screwdriver) (1) [Pinzette](https://www.ifixit.com/products/tweezers) (1) Cleaning stuff (Q-tips and IPA, [sandpaper,...\)](file:///Artikel/Cleaning_stuff_%28Q-tips_and_IPA_sandpaper_...%29) (1) [Compressed](http://www.amazon.com/CRC-Compressed-Air-Duster-05185/dp/B0002JMCEQ/ref=sr_1_6?s=automotive&ie=UTF8&qid=1407345044&sr=1-6&keywords=compressed+air) Air (1) [Utility](https://www.lowes.com/pd/Kobalt-Kobalt-3pk-Lockback-Knife-Set-18mm-3-Blade-Folding-Utility-Knife/5004100791) Knife (1)

#### **Schritt 1 — Scrollrad**

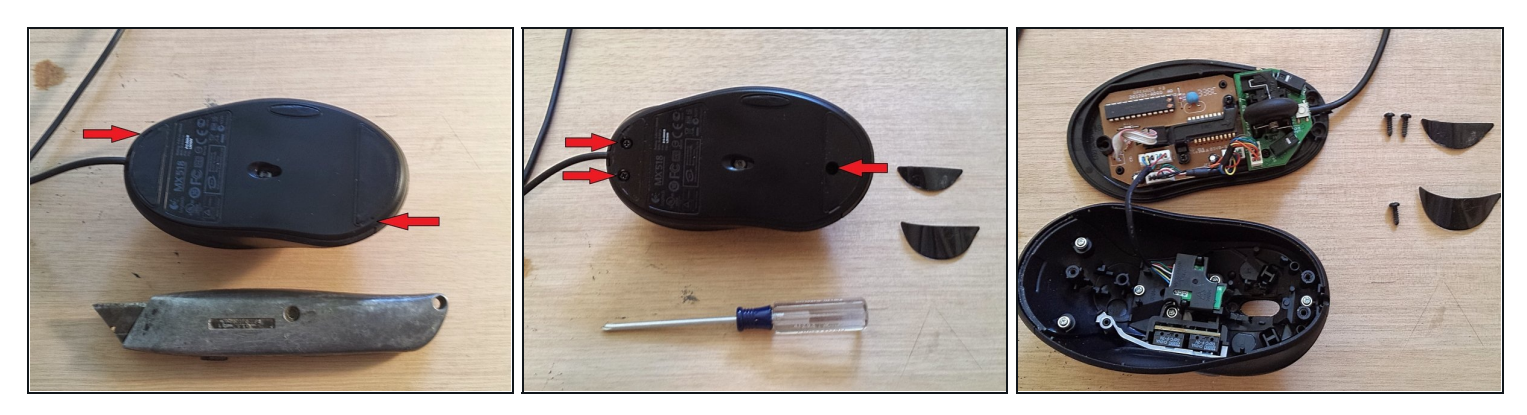

- Verwende eine dünne Klinge, um die Ecken abzulösen und die Mausfüße zu entfernen. Sie haften sehr gut wieder, also pass auf, dass du sie nicht beschädigst oder die klebrige Seite schmutzig machst.
- Löse die drei Schrauben, die jetzt sichtbar sind.
- Ziehe die obere und untere Hälfte der Maus vorsichtig auseinander. Sie sind durch ein Kabel verbunden.

#### **Schritt 2**

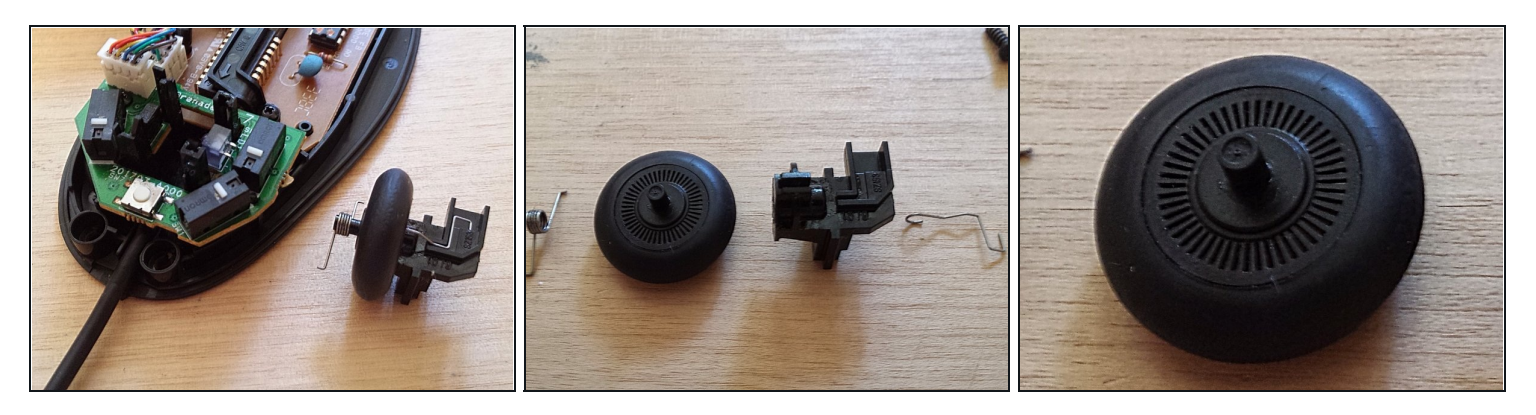

- Schiebe das Scrollrad nach oben und aus dem Gehäuse heraus.
- Nimm die Scrollrad-Baugruppe auseinander und säubere sie von offensichtlichen Verschmutzungen.
- Schaue durch jedes der Löcher im Scrollrad, um zu sehen, ob der optische Sensor durch Fremdkörper blockiert wird. Verwende eine Nadel, um eventuelle Verstopfungen zu beseitigen.

#### **Schritt 3**

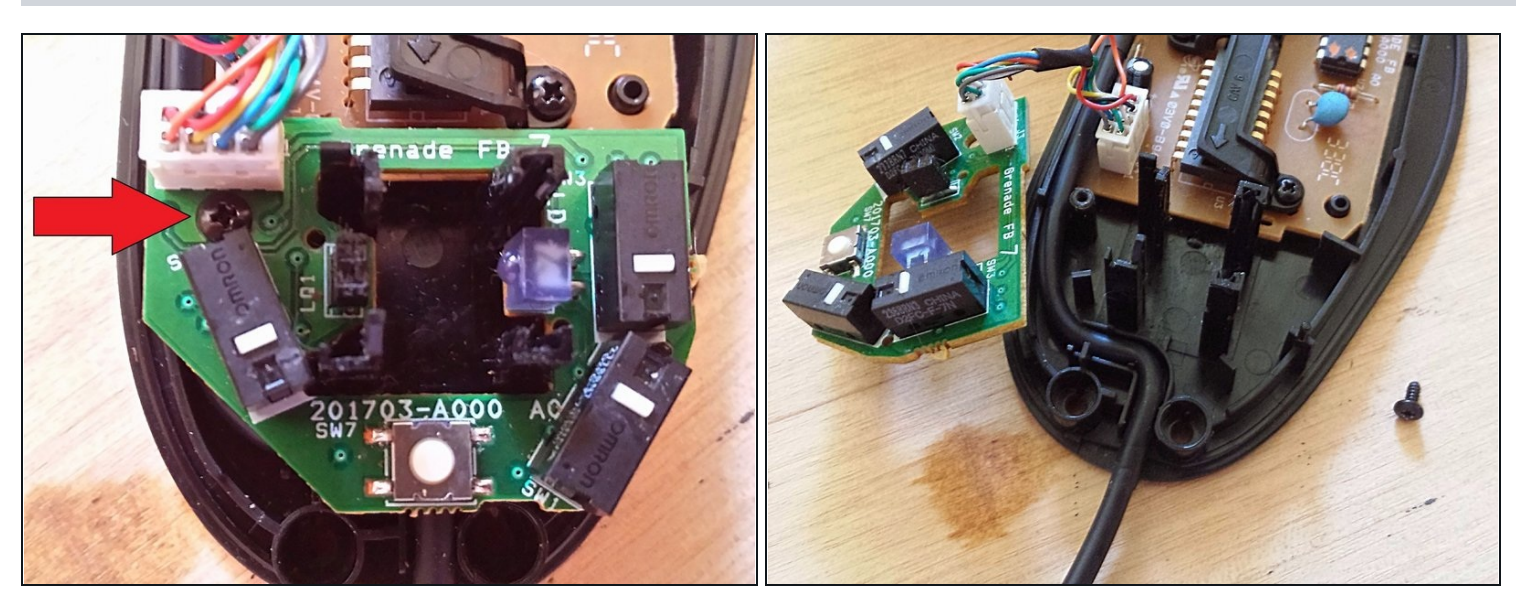

- Optional: Wenn sich in der Nähe des Mausfußes, unter dem Scrollrad, Material befindet, kann der Sensorchip abgeschraubt und entfernt werden.
- Verwende Druckluft, um den restlichen Staub aus dem Inneren der Maus zu entfernen.

### **Schritt 4**

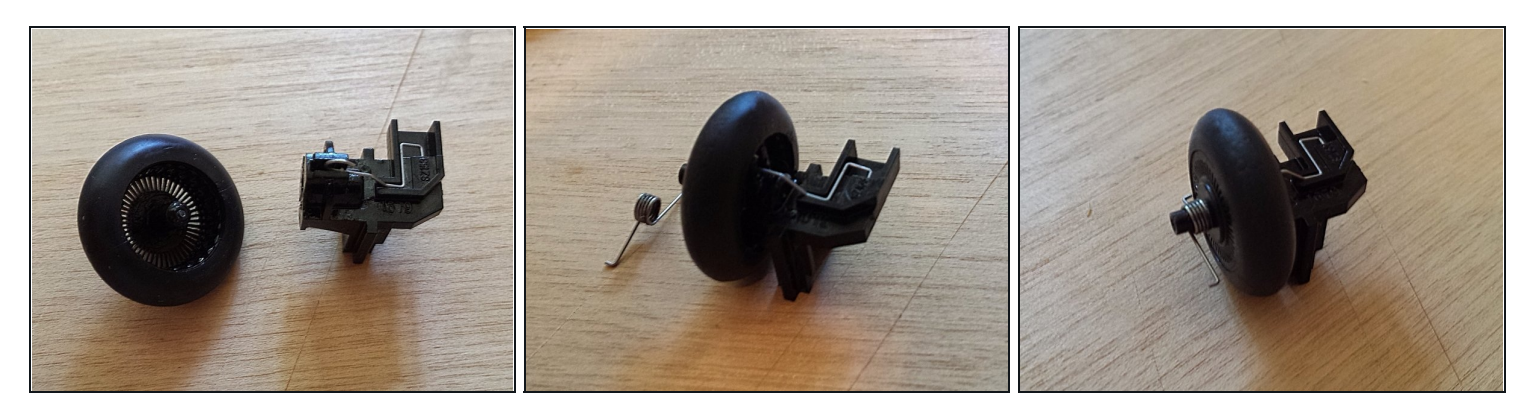

- Baue das Scrollrad wieder ein.
- Wenn alles richtig gemacht wurde, sollte das Rad beim Scrollen klicken. Das Rad sollte sich nicht frei drehen.
- Optional: Bevor du den Radstift wieder einsetzt, trage bei Bedarf Schmiermittel auf.

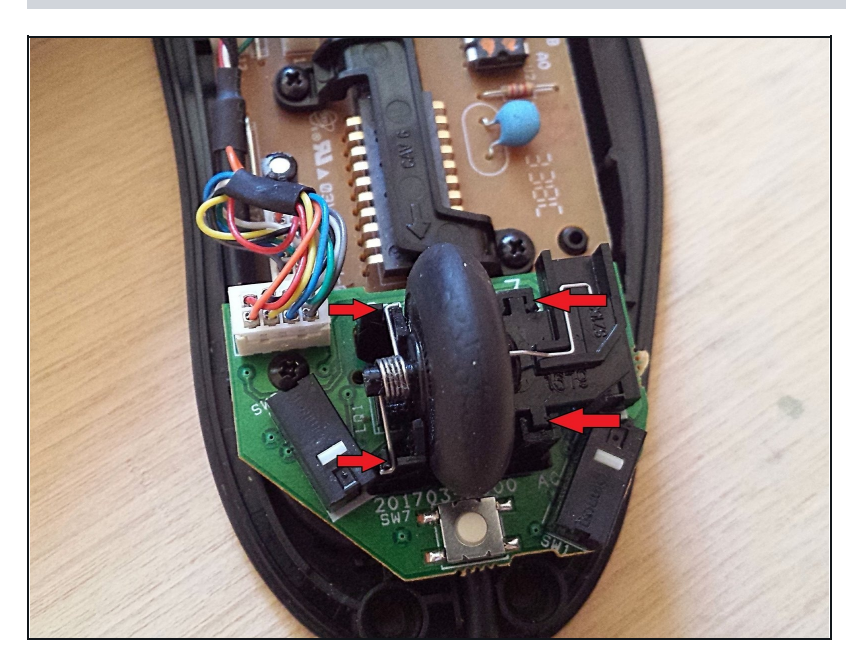

#### **Schritt 5**

- Schiebe das Scrollrad zurück in sein Gehäuse.
- Stelle sicher, dass die Feder richtig ausgerichtet ist.
- Setze die obere Hälfte der Maus wieder auf die untere Hälfte und schraube die Maus zusammen.
- Setze die Mausfüße wieder an ihre entsprechenden Plätze.

Schließe die Maus wieder an einen Computer an und prüfe, ob sie reagiert. Wenn das Mausrad sauber ist, jedoch immer noch nicht funktioniert, wende dich an den Logitech-Support.